## **Technology behind the Wikimedia wikis**

MediaWiki is the software that underlies Wikipedia, Wikidata and all of its other sister projects. All of them in many languages, as well as thousands of other wikis around the world. There are global components that are used across all wikis and there are local components that are specific to only one or only some wikis.

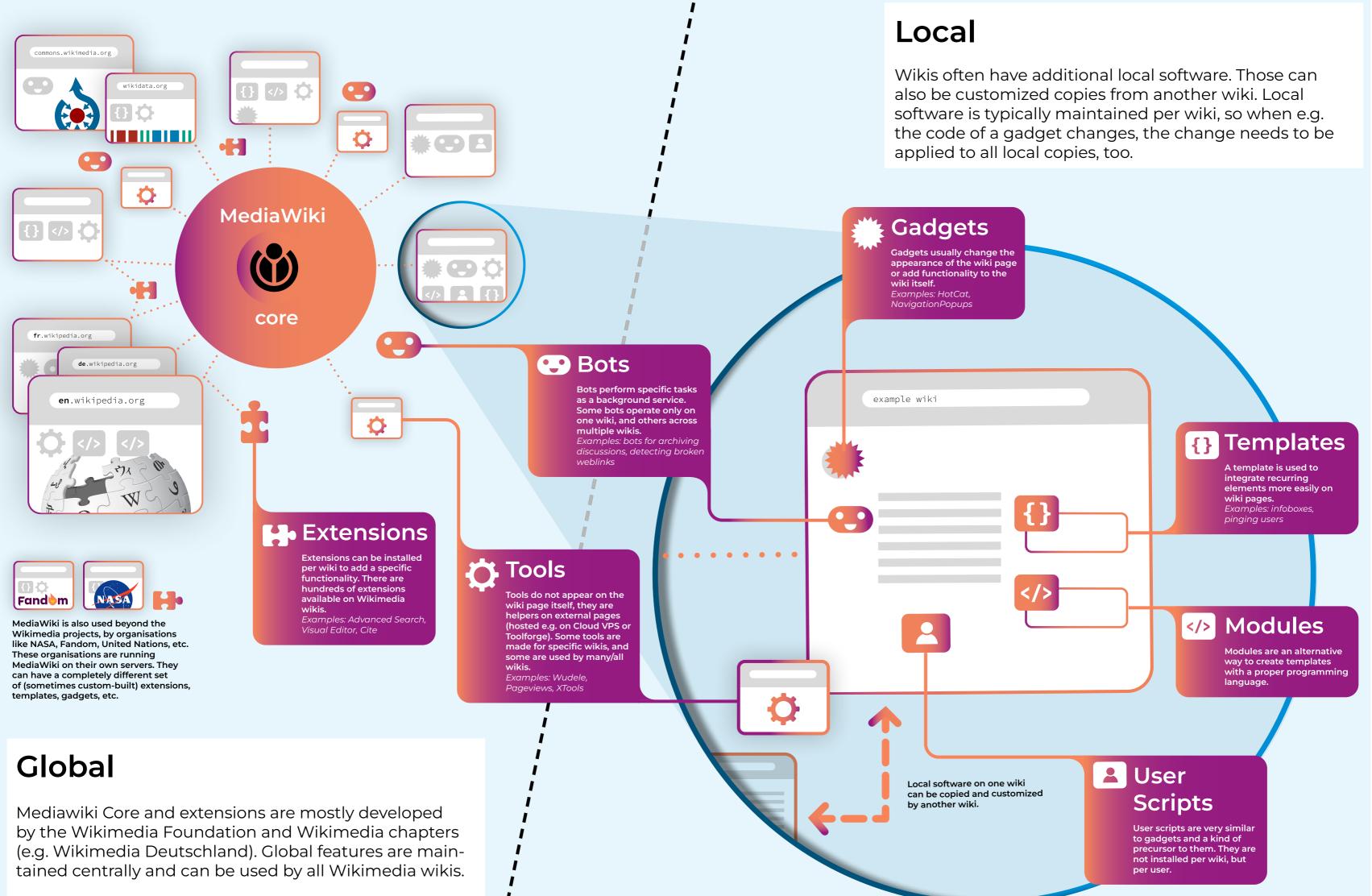

MediaWiki is a very complex software, consisting of more than 300 million lines of code.

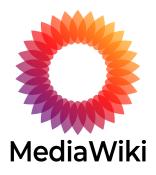

mediawiki.org